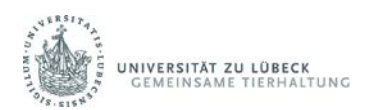

## **Auftragsformular**

Reproduktionsbiologisches Labor der Gemeinsame Tierhaltung

senden Sie den verbindlichen Auftrag per Email an: gth.repro@uni-luebeck.de

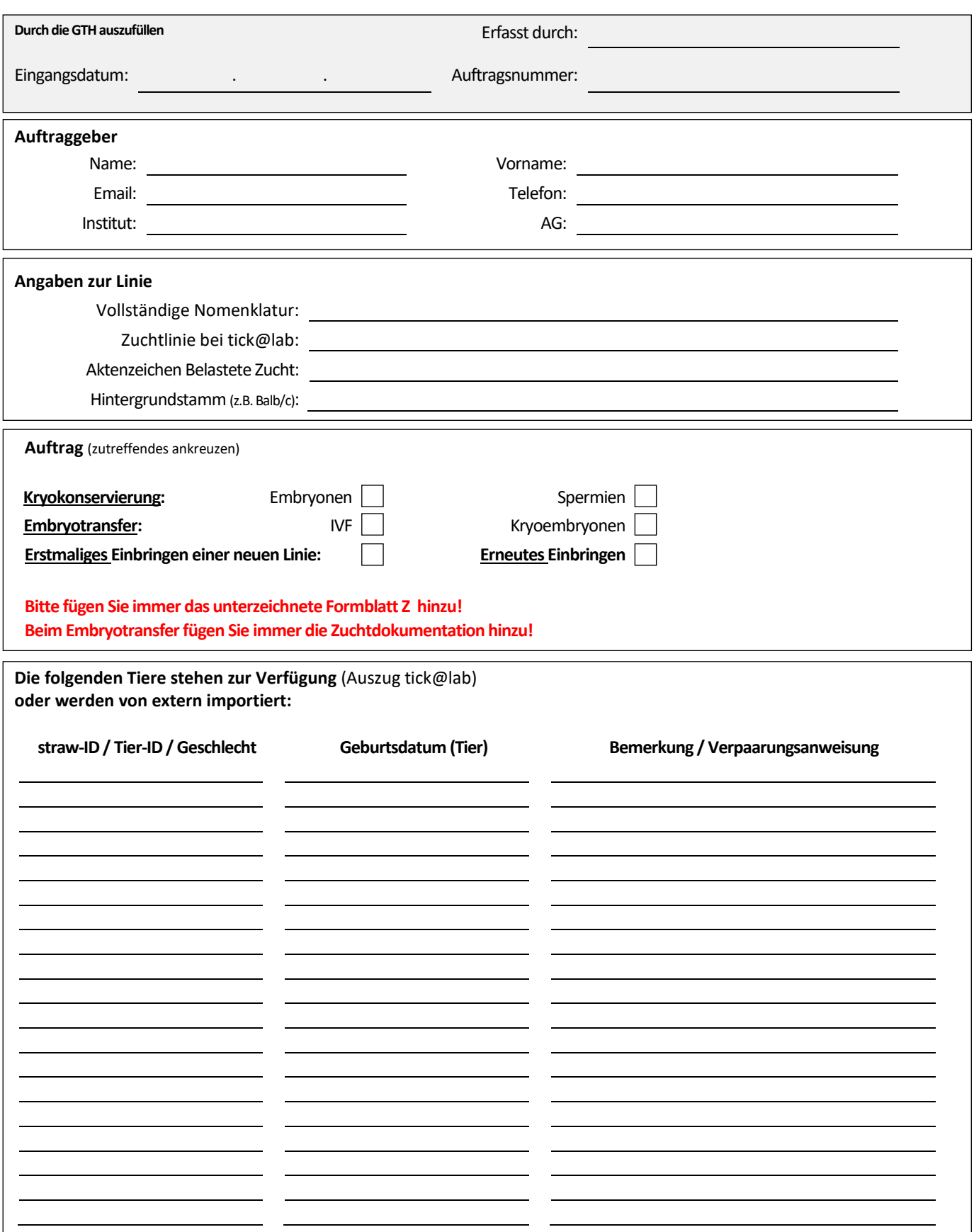

### **Spenderinformationen finden sie unter:**

http://www.gth.uni-luebeck.de/gemeinsame-tierhaltung/reproduktionsbiologisches-labor/spenderinformationen/

# **Auftragsformular**

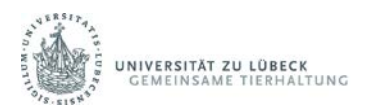

Reproduktionsbiologisches Labor der Gemeinsame Tierhaltung

senden Sie den verbindlichen Auftrag per Email an: gth.repro@uni-luebeck.de

### **Datenschutzerklärung**

Die abgefragten Daten Ihrer Beauftragung nutzen, verarbeiten und speichern wir auf unserem passwortgeschützten Sever.

Die Daten dienen zur Verarbeitung Ihres Auftrages. Alle Ihre Daten werden nur für Vorgänge verwendet, die in unmittelbarem Zusammenhang mit Ihrer Beauftragung stehen. Keinesfalls werden Ihre Daten an Dritte weitergegeben.

#### **Einwilligungserklärung zur Datenverarbeitung**

Mit Ihrer verbindlichen Beauftragung erteilen Sie uns Ihre Zustimmung zur Nutzung, Verarbeitung und Speicherung Ihrer Daten in der hier beschriebenen Weise.